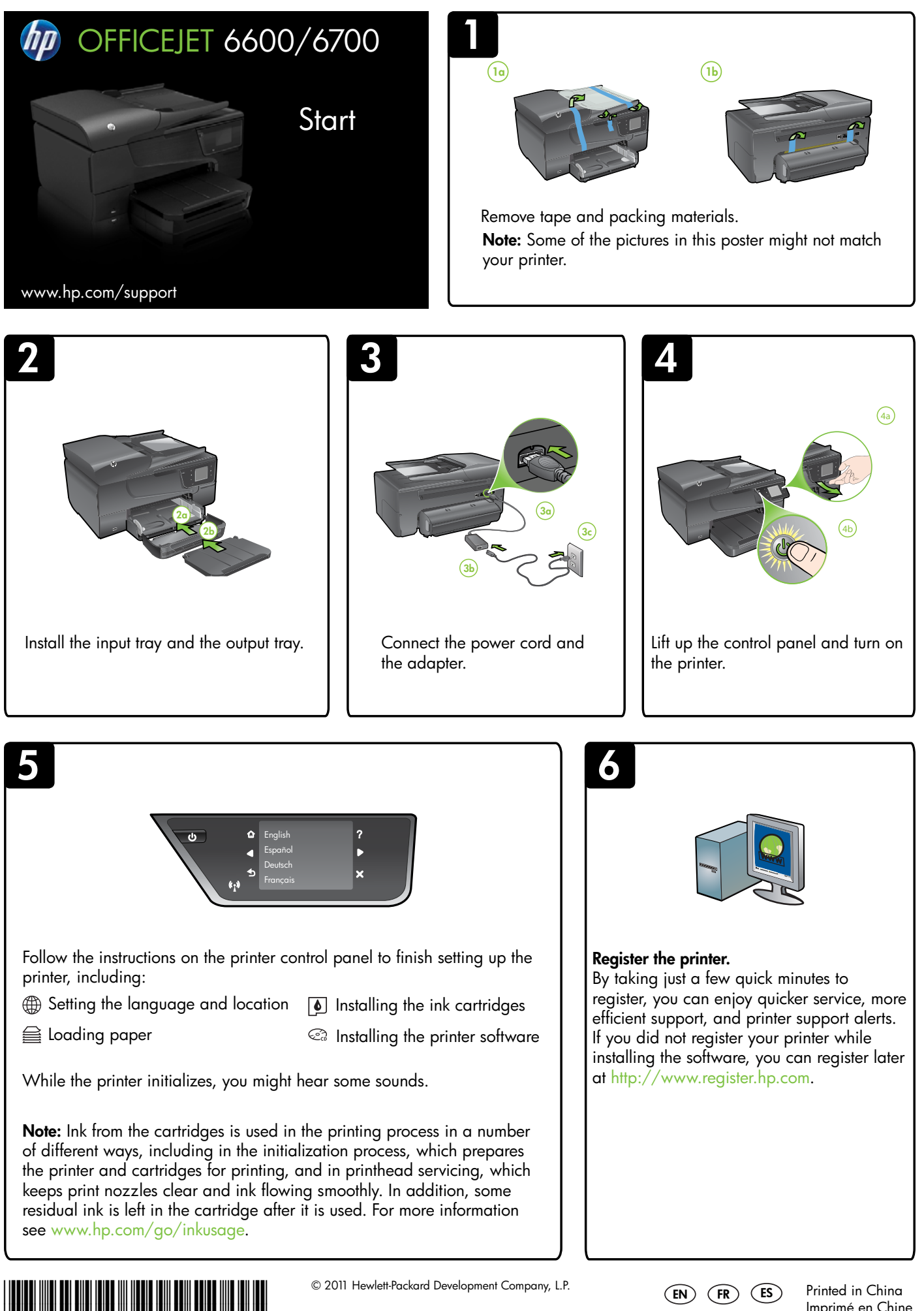

CN1583-00030

<www.hp.com>

Imprimé en Chine 中国印刷 중국에서 인쇄

## OFFICEJET 6600/6700

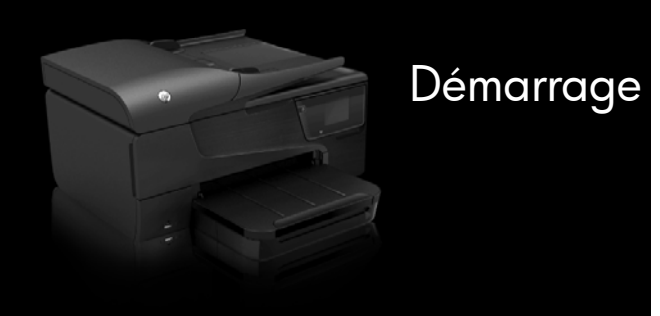

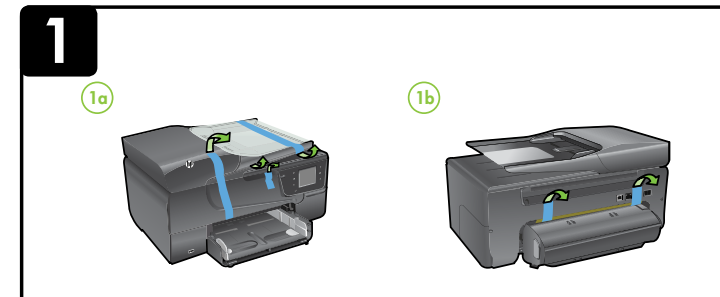

Remarque : Certaines images de ce poster ne correspondent peut-être pas à votre imprimante. Enlevez le ruban adhésif et les matériaux d'emballage.

<www.hp.com/support>

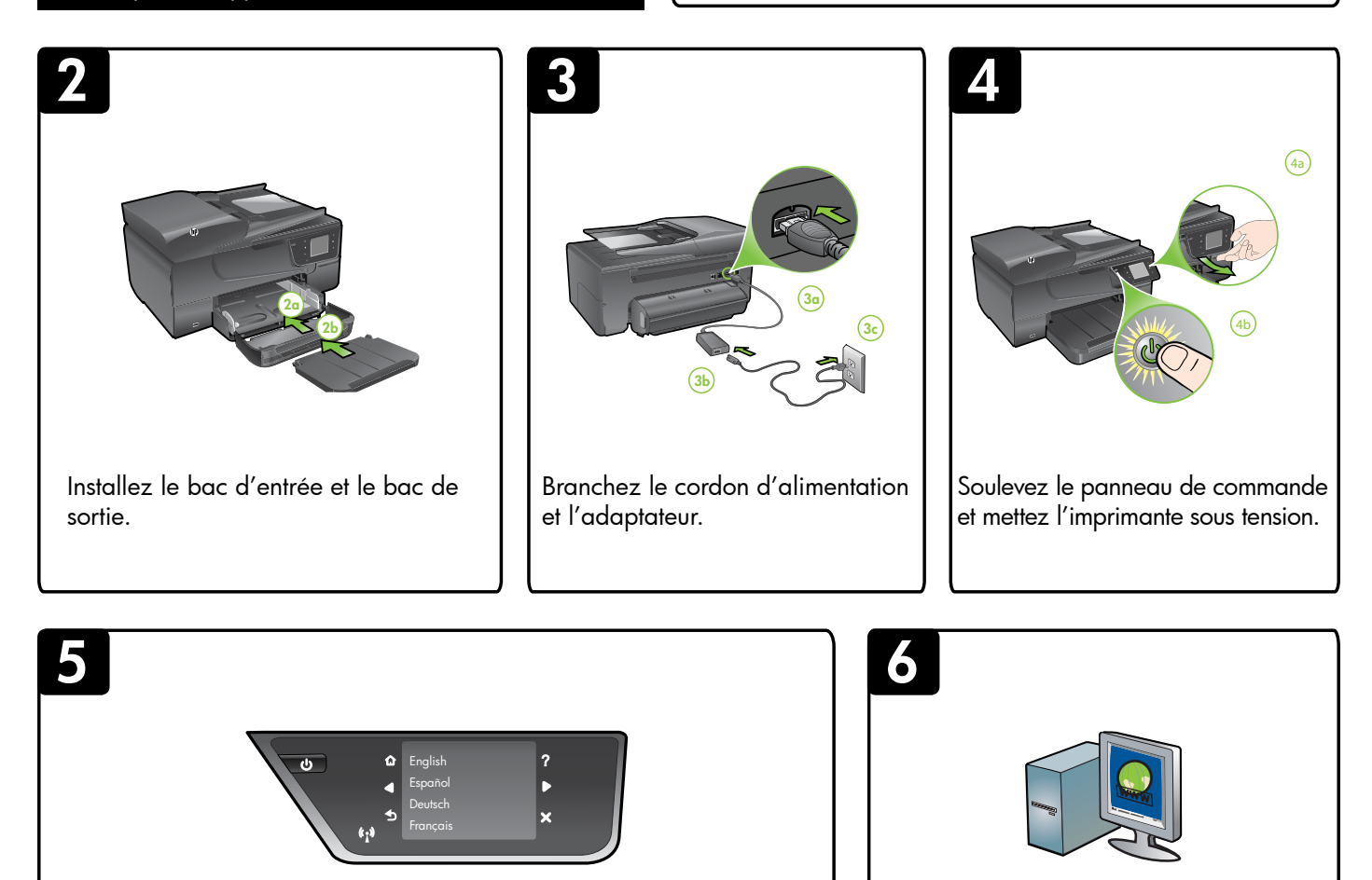

Suivez les instructions sur le panneau de commande pour terminer la configuration de l'imprimante, qui comprend les étapes suivantes :

- Configuration de la langue et du lieu Installation des cartouches d'encre
- 
- $\triangleq$  Chargement du papier  $\heartsuit$  Installation du logiciel de l'imprimante

Il se peut que certains bruits se fassent entendre lors de l'initialisation de l'imprimante.

Remarque : L'encre contenue dans les cartouches est utilisée de différentes manières au cours du processus d'impression, y compris lors de l'initialisation, qui prépare l'imprimante et les cartouches en vue de l'impression, ou encore lors de l'entretien des têtes d'impression, qui permet de nettoyer les buses et assurer que l'encre s'écoule en douceur. En outre, une certaine quantité d'encre demeure dans la cartouche après utilisation. Pour plus d'informations, voir [www.hp.com/go/inkusage.](www.hp.com/go/inkusage)

## Enregistrez l'imprimante.

En consacrant seulement quelques minutes à l'enregistrement de votre produit, vous bénéficierez d'un service plus rapide, d'une assistance plus efficace et recevrez des alertes de maintenance pour votre imprimante. Si vous décidez de ne pas enregistrer votre imprimante au cours de l'installation du logiciel, vous pourrez le faire ultérieurement à l'adresse <http://www.register.hp.com>.

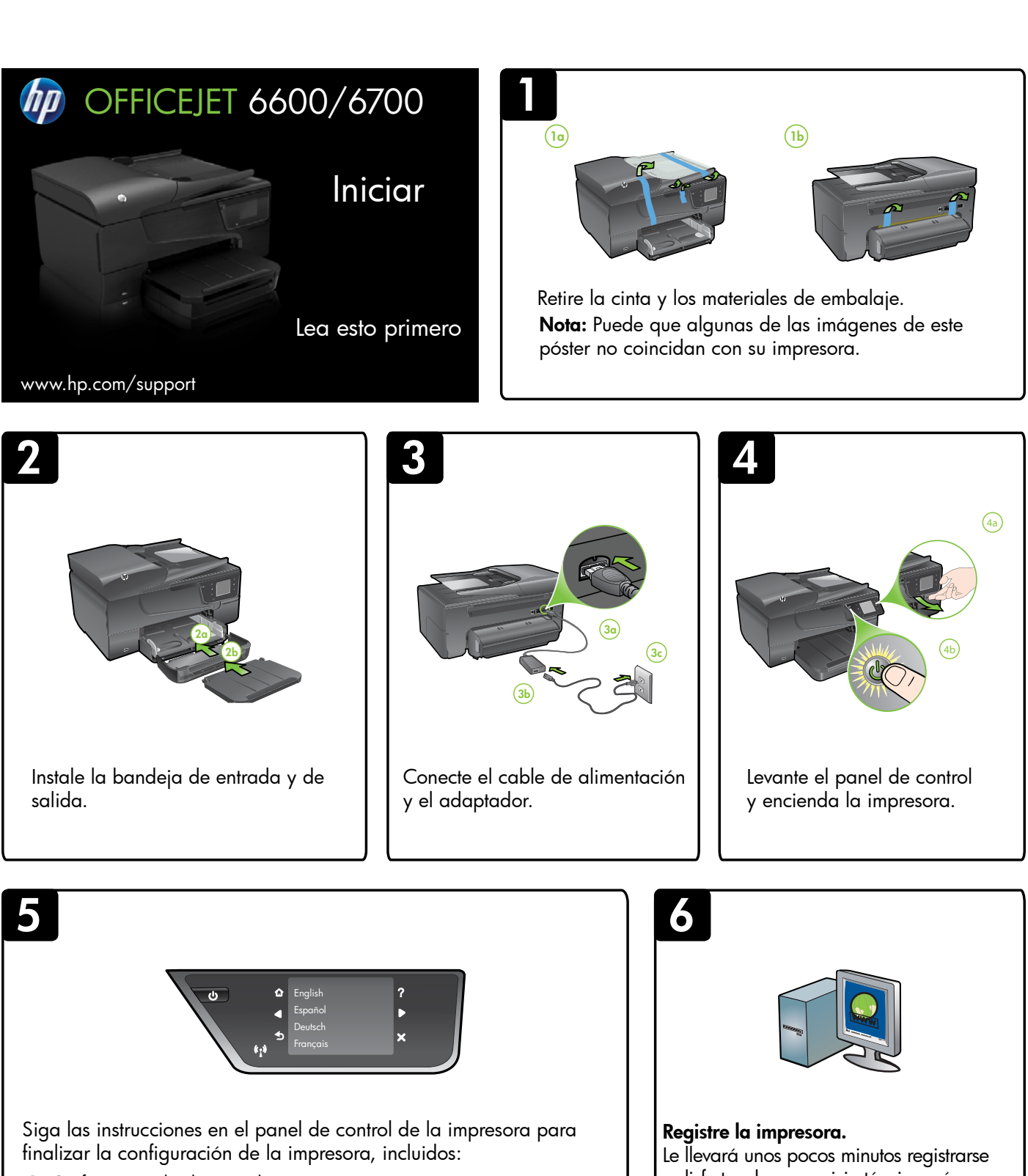

Configuración de idioma y ubicación  $\lceil\delta\rceil$  Instalación de los cartuchos de tinta

- 
- Carga del papel Instalación del software de la impresora

Mientras se inicializa la impresora, puede escuchar algunos sonidos.

Nota: La tinta de los cartuchos se usa en el proceso de impresión de diversas formas, incluido el proceso de inicialización, que prepara la impresora y los cartuchos para imprimir, y el servicio de los cabezales de impresión, que mantiene los inyectores de tinta despejados y permite que la tinta fluya sin problemas. Además, queda siempre tinta residual en el cartucho tras su utilización. Para obtener más información consulte <www.hp.com/go/inkusage>.

y disfrutar de un servicio técnico más rápido y eficaz, además de recibir avisos sobre asistencia de la impresora. Si no registró la impresora durante la instalación del software, puede hacerlo posteriormente en <http://www.register.hp.com>.